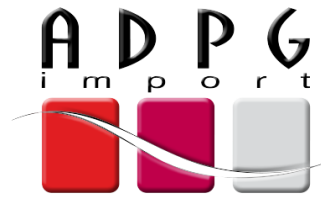

www.adpg-import.fr

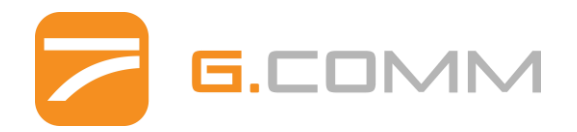

# Notice d'utilisation Iris View de G.COMM

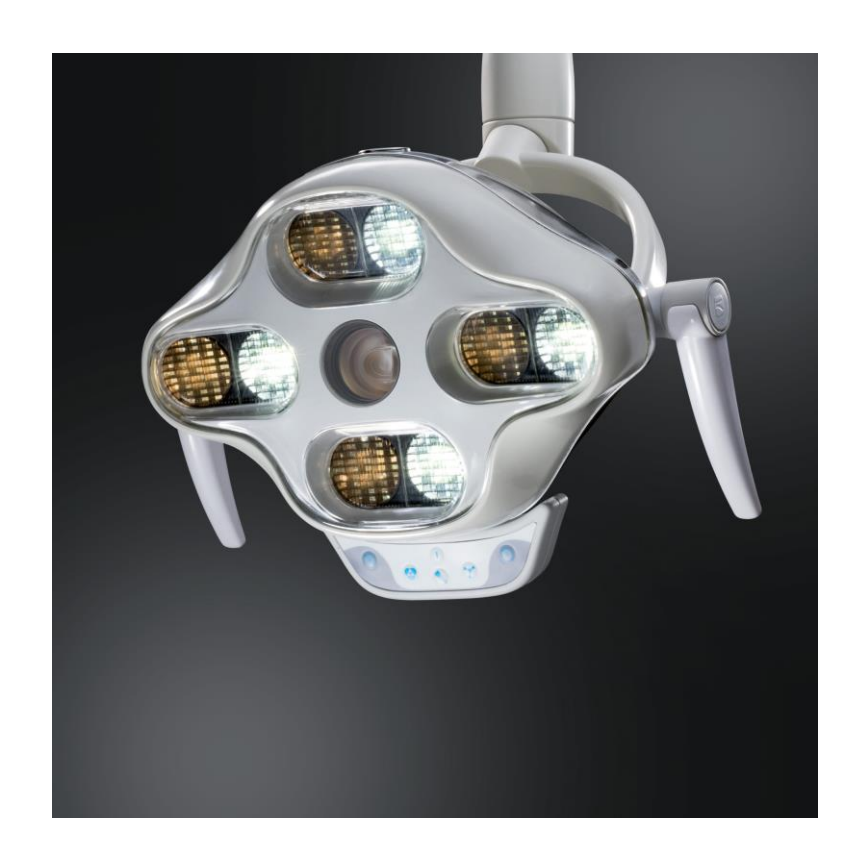

## **FRANCAIS**

**San Str**  $\widetilde{\mathbb{E}}$ 

#### **DÉCLARATION DE CONFORMITÉ**

Le fabricant G.COMM. Via XXV Aprile, 20 20884. Sulbiate (MB) Italia

#### **DÉCLARE**

sous sa seule responsabilité que la lampe dentaire

#### Modèle : IRIS View

est conforme aux critères du Décret Législ. 46 du 24/02/97, en application de la Directive européenne 93/42/CEE, amendée par le D.Législ, 37 du 25/01/2010 - ratification de la Directive 2007/47/CE pour les dispositifs médicaux de Classe I.

Ce produit est fabriqué en conformité avec les normes

- EN 60601-1:2006 « Appareils électromédicaux - Partie I : Prescriptions générales relatives

à la sécurité fondamentales et aux prestations essentielles »+ A1:2010 + A 11:2011

Partie 1 : Prescriptions générales relatives à la sécurité fondamentale et aux prestations essentielles

- EN 60601-1-2:2007 « Appareils électromédicaux- Partie 1: Normes générales en matière de sécurité

2 : Norme collatérale : Compatibilité électromagnétique - prescription et essais » +A1:2010

- UNI CEI EN ISO 14971:2012 « Application de la gestion des risques aux dispositifs médicaux »

- ISO 9680:2014 « Odontologie - Lampe scialytique chirurgicale »

- EN 62471:2008: « Sécurité photobiologique des lampes et des systèmes de lampes ».

La société G.COMM informe que la présente déclaration de conformité déchoit dans le cas où :

1. les entretiens/contrôles ne sont pas effectués selon les modalités prévues par la société G.COMM dans la notice du Produit et par le personnel autorisé par G.COMM ; 2. un ou plusieurs composants du produit sont remplacés par des composants non expressément

autorisés par la société G.COMM :

3. le produit est soumis à des altérations non expressément autorisées par la société G.COMM y compris la connexion à un autre produit non autorisé par G.COMM.

La responsabilité en cas de dommages causés par des produits défectueux (DPR 224/1988 et Dir. 85/374/CEE) se termine 10 ans après la date où le fabricant a mis sur le marché le produit et retombe sur l'utilisateur.

Giaffreda Nicola

Administrateur Unique

Cittle bird

La présente est une reproduction conforme au document original, qui est archivé chez le fabricant avec les numéros de série correspondants.

**B.COMM** 

## **FRANCAIS**

## **FRANCAIS**

**INDEX** 

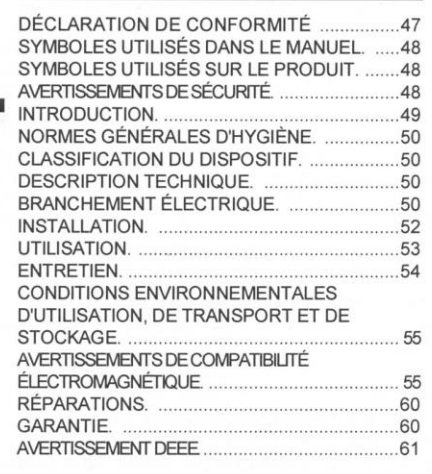

SYMBOLES UTILISÉS DANS LE MANUEL

Partie appliquée de type B

Courant alterné

- Consulter la documentation ci-jointe
- ⊕ Terre de protection

nterdiction

Avertissement

 $\rightarrow$  Connecteur alimentation auxiliaire

⊠ Symbole DEEE SYMBOLES UTILISÉS SUR LE PRODUIT :

(I) ON/OFF

Réglage température couleur

Réglage intensité lumineuse

Programme « polymérisation »

Programme « chirurgie »

₩ Programme « color matching »

Zoom in

Zoom out

 $|||$ Freeze

 $\Delta$ Reverse

 $\left(\begin{matrix} \frac{1}{2} \\ \frac{1}{2} \end{matrix}\right)$  Flip

Q. Réglage zoom sur App

☆ Niveau d'éclairage conseillé sur App

Programme personnalisé sur App

Statistiques utilisation sur App

CIFI) Icône état connectivité App

((ta)) Émetteur Radio Fréquence

**ID-e ON/OFF vidéo suApp** 

#### **I** 
ignore ON/OFF lumière suApp

#### AVERTISSEMENTS DE SÉCURITÉ

Avant d'utiliser la lampe, lire attentivement les instructions fournies dans le présent manuel et appliquer particulièrement les indications suivantes : -l'utilisation prévue est celle de la part de médecins autorisés dans le domaine odontologique pour l'éclairage et la vidéo reprise dans des interventions de prophylaxie, restauration, endodontie, chirurgie odontostomatologique, implantologie, parodontie et médecine orale. - l'installation du dispositif doit être réalisée

## **LAMPE DENTAIRE** Iris

uniquement par du personnel spécialisé ;

- La lampe dentaire doit être installé sur un dispositif médical spécial comme une unité dentaire et alimenté selon les caractéristiques d'alimentation requises dans le présent manuel avec une installation électrique qui répond aux normes en vigueur pour les locaux prévus pour un usage médical :

- la lampe doit être alimentée par un transformateur d'isolation du réseau :

- ne pas fixer le faisceau lumineux :

- ne pas effectuer d'intervention d'entretien ou de nettovage sur la lampe lorsque l'alimentation est activée :

- ne pas introduire d'objets susceptibles de toucher des points sous-tension dans les fentes de la lampe;

- garantir le nettoyage et la désinfection des surfaces du scialytique selon les indications contenues dans le présent manuel ;

- ne jamais laisser la lampe allumée sans surveillance à long terme :

- lors de l'utilisation de liquides, vapeurs ou spray à proximité de la lampe, éviter que ceux-ci puissent entrer à l'intérieur de l'enveloppe de la lampe.

#### **INTRODUCTION**

Nous vous remercions d'avoir acheté la lampe dentaire IRIS View.

Concue selon trois principes fondamentaux esthétique, fonctionnalité et simplicité, avec une attention particulière pour la recherche du design et des matériaux. Le résultat est une lampe neuve, aux lignes souples et simples, extrêmement fonctionnelle et solide. IRIS View garantit des performances optiques de haut niveau, pour satisfaire le dentiste quels que soient les besoins professionnels.

#### **FONCTIONS**

La lampe IRIS View est basée sur la technologie à led désormais consolidée : grâce à l'utilisation d'un système à 8 leds (4 chaudes et 4 froides) et une convergence opportune des flux lumineux, IRIS génère une intensité lumineuse élevée et réglable (de 8000 à 35000 lux en 5 steps) au moyen d'un clavier facilement accessible et user friendly.

L'utilisation de 8 leds garantit également un effet scialytique d'excellent niveau car elles reflètent la lumière sur des paraboles indépendantes, chacune formée de 10 prismes. Cela permet de disposer de 80 champs lumière individuels superposés de manière à réaliser un faisceau de lumière homogène et sans ombres dans n'importe quelle condition de travail. Le système à 8 leds garantit également que cet effet scialytique soit conservé en cas de dysfonctionnement d'une ou plusieurs leds, en permettant au dentiste de

poursuivre la séance ou l'intervention.

Enfin l'utilisation des leds permet d'avoir une source lumineuse avec une durée de vie qui atteint 50 000 h au lieu des 5 000 h d'une ampoule halogène normale

Les leds présentent une vitesse d'allumage très élevée et une émission instantanée de toute la luminosité, contrairement aux sources à lumière <sup>cont</sup> halogène. De plus IRIS View élimine le problème du bruit puisqu'elle n'utilise pas d'hélice de refroidissement raccordée.

IRIS View n'émet pas de rayons UV résultant nocifs pour les tissus biologiques, en particulier pour les acides nucléiques et les protéines qui sont parmi les principaux responsables de l'absorption de ce ravonnement.

IRIS View intègre un système de réglage de la température de couleur de la lumière (de 4200 K à 6000 K en 5 steps) ; plusieurs études affirment qu'une augmentation de la température de couleur augmente la capacité de concentration du dentiste, en réduisant sa fatigue. Avec IRIS, le médecin a la possibilité de choisir la température de couleur la mieux adaptée en fonction de l'intervention qu'il doit effectuer grâce aux trois programmes prédéfinis et sélectionnables avec le clavier:

- polymérisation : 3000 K, elle minimise l'émission bleue en réduisant la vitesse de durcissement du composite :

- chirurgie : 4500 K, elle optimise le contraste des couleurs sur les tissus mous, en différenciant parfaitement les couleurs des gencives, du sang et du parodonte

- couleur matching : 5500 K, elle créé une combinaison entre les leds chaudes et froides qui améliore l'indice de rendu de couleur en facilitant les choix du dentiste lors d'interventions de remplacements des dents.

IRIS View réalise une reproduction fidèle des couleurs de la partie illuminée. L'indice de rendu de couleur (CRI) représente la capacité d'une source lumineuse à restituer les différentes couleurs du spectre visible sans en modifier les teintes. IRIS View, grâce à son indice de rendu de couleur particulièrement élevé (CRI > 90%) garantit une fiabilité chromatique élevée.

Veuillez lire attentivement cette notice et suivre scrupuleusement les instructions fournies. Pour tout besoin, contacter le Customer Service 039.6060420.

#### **UTILISATION PRÉVUE**

La lampe doit être utilisée seulement par du personnel médical autorisé à effectuer des intervenions de type odontologique. La lampe doit être utilisée dans des locaux prévus pour un usage médical. G.COMM décline toute responsabilité dérivant de l'utilisation incorrecte ou impropre de la lampe.

**NOTICE D'UTILISATION** 

**FRANCAIS** 

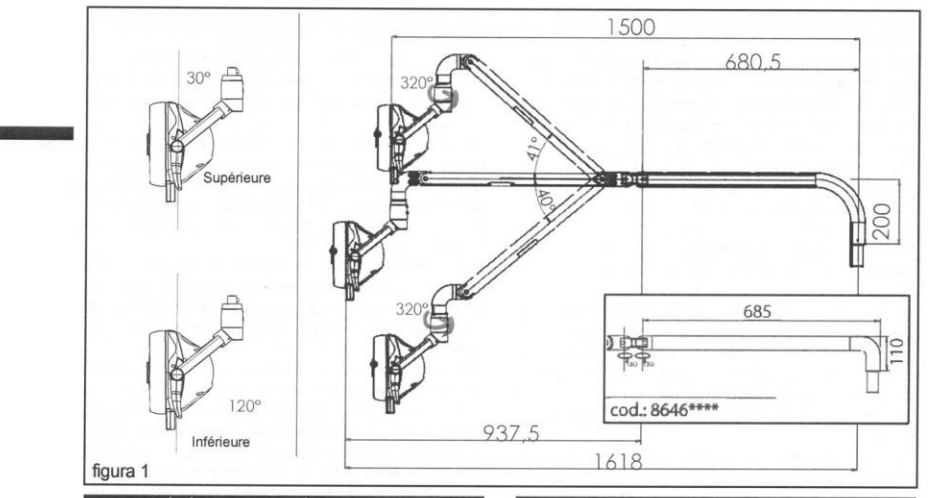

#### NORMES GÉNÉRALES D'HYGIÈNE

Durant l'utilisation du dispositif, utiliser toujours les équipements de protection individuelle.

Le dispositif n'est pas protégé contre la pénétration de liquides.

Procéder au nettoyage de l'écran protecteur de la lampe avec un désinfectant et/ou un nettovant non abrasif. Se référer à la section « ENTRETIEN » de cette notice.

Le revêtement en plastique des poignées est stérilisable en autoclave

#### **CLASSIFICATION DU DISPOSITIF**

Dispositif avec écran de protection et poignées de classe I type B (CEI EN 60601-1). Dispositif de classe I selon la Directive 93/42/ CEE « Dispositifs Médicaux ».

Appareil IPX0 non protégé contre la pénétration de liquides et non adapté à l'usage en présence de mélanges anesthésiques inflammables avec l'air, oxygène ou avec protoxyde d'azote.

Appareil non adapté à l'utilisation dans des milieux riches en oxygène.

Appareil non adapté pour l'utilisation avec des agents inflammables. Appareil pour fonctionnement continu. Dispositif de

classe II selon la norme CEI EN 60825-1:2003.

#### NOTICE D'UTILISATION

#### **DESCRIPTION TECHNIQUE** Données techniques

Dimensions d'encombrement : voir la Figure 1 Poids net groupe optique : 2.4 kg Tension d'alimentation : 12 - 24 Vac 50-60 Hz Puissance maximale absorbée : 50 VA Courant absorbé max : 3 A Dimension du spot lumineux : 70 x 140 mm environ Intensité lumineuse : de 8000 lux à 35000 lux Température de couleur : de 4200 K à 6000 K Distance focale: 70 cm IRC (indice de rendu de couleur) : > 90% Source lumineuse : 8 leds Spectre d'émission : 380 - 780 nm Distance minimale d'utilisation par rapport au patient : 70 cm

#### **BRANCHEMENT ÉLECTRIQUE**

Le branchement électrique du groupe optique d'IRIS View au bras relatif de support est univoque et se fait en raccordant les deux connecteurs à 6 pôles comme il est indiqué dans la Figure 2.

La correspondance entre couleur du câble et signal est la suivante pour les deux connecteurs : 1. Marron = signal vidéo commun 2. Bleu =  $Pb$  $3.$  Vert = Y 4.  $Rose = Pr$ 5. Jaune = Alimentation 12 - 24 Vac 50-60 Hz  $6. Gris = alimentation$ 

À la sortie du bras se trouve un ultérieur connecteur à 6 pôles, avec le même brochage décrit **B.COMM** 

## LAMPE DENTAIRE Iris

ci-dessus, qui s'assemble à un câble câblé et fourni de 3 connecteurs pour le signal vidéo et 2 fils pour l'alimentation (Figure 2) à raccorder au secondaire du transformateur d'isolation :

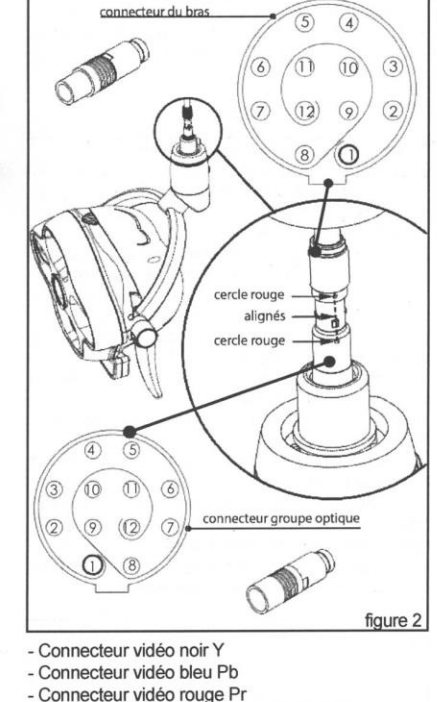

## - Jaune: alimentation, 12 - 24 Vac 50-60 Hz - Gris : alimentation

Puissance minimum du transformateur seulement pour le groupe optique : 60 VA 50/60 Hz.

Il est nécessaire d'utiliser un transformateur d'isolation du réseau 230 V 50/60 Hz et avec une tension de sortie de 17 à 24 Vac 6 A, et conforme à la norme CEI EN 60601-1, qui garantit une isolation renforcée, et il est également nécessaire, pour le respect des normes de sécurité, que soit placé, lors de l'enroulement primaire du transformateur, un interrupteur bipolaire conforme à ses normes avec débit de 10A - 250 V et, en série avec les enroulements secondaires, que soient mis 2 fusibles rapides de 2.5 A.

#### **ATTENTION**  $\sqrt{1}$

La sortie de la caméra vidéo doit être raccordée à un moniteur ou un dispositif avec entrée signal composants Y, Pb, Pr. Le dispositif doit être installé seulement par des techniciens spécialisés.

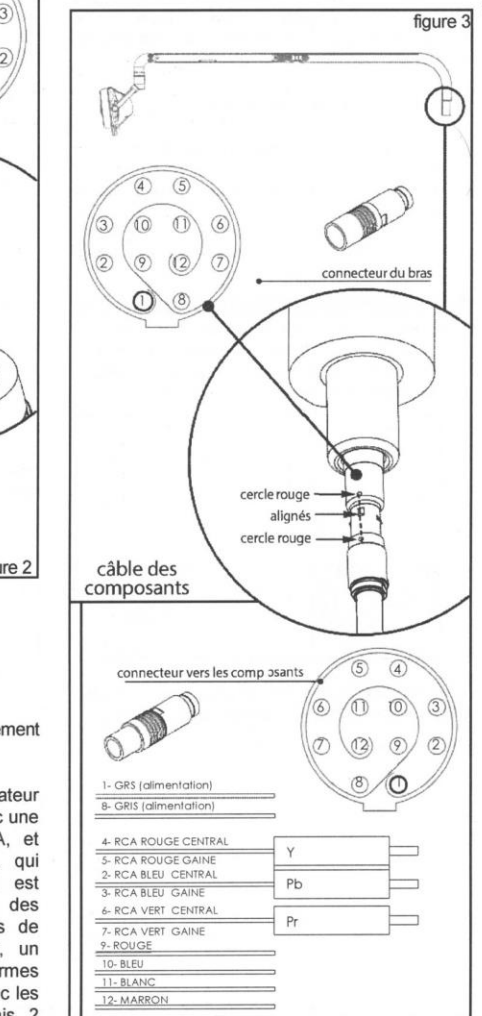

**B.COMM** 

NOTICE D'UTILISATION

#### **FRANCAIS**

L'installation et toutes les opérations d'entretien doivent toujours être réalisées avec la lampe débranchée du courant (interrupteur général de l'unité dentaire en position OFF). Toutes les opérations décrites relatives à la lampe débranchée du courant signifient avec l'interrupteur général de l'unité dentaire en position OFF.

> Pour éviter le risque de décharge électrique, cet appareil doit être exclusivement branché à des réseaux d'alimentation avant une mise à la terre de protection.

## $\rightarrow$  Sortie auxiliaire (en option)

À l'arrière du corps du groupe optique se trouve un connecteur auxiliaire d'alimentation. Ce connecteur doit être utilisé pour l'alimentation de dispositifs G.COMM uniquement (par exemple lampe de blanchiment (Core White). Les paramètres électriques à la sortie du connecteur auxiliaire, sans charge, sont les mêmes fournis au groupe optique.

#### **INSTALLATION**

La lampe IRIS View est composée d'un GROUPE OPTIQUE et d'un BRAS, emballés séparément. L'installation complète de la lampe prévoit ensuite l'assemblage des deux pièces.

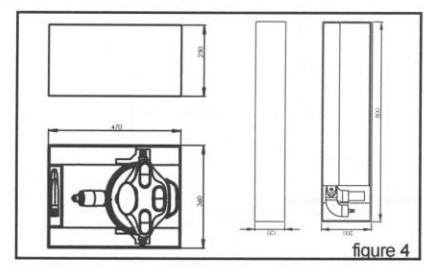

Suivre scrupuleusement les instructions foumies dans ce quide en procédant comme il est décrit ci-après :

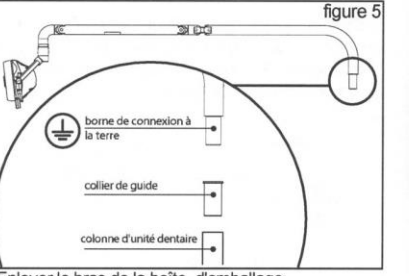

**FRANCAIS** 

#### 1. Enlever le bras de la boîte d'emballage.

2. Brancher la masse de l'unité de soins au point d'accrochage mise à la terre sur la partie inférieure du module du bras (filet M3) en utilisant une boîte à ceillet comme indiqué sur la Fig.4.

3. Connecter le câble d'alimentation (2 pôles) du bras de la lampe avec le câble provenant du secondaire du transformateur. Faire passer le câble avec le connecteur à 4 pôles du signal vidéo dans l'élément porteur de l'application et le connecter au moniteur ou au convertisseur de signal (fourni). Insérer le bras de la lampe dans l'élément porteur et s'assurer de la stabilité de l'ensemble de la structure.

4. Retirer le groupe optique de l'emballage en faisant attention à ne pas le heurter.

5. a. Raccorder les connecteurs du bras de la lampe à ceux du groupe optique.

b. Insérer le raccord à souder du groupe optique à l'intérieur du coude du bras en faisant coïncider le trou fileté du raccord avec celui du coude.

c. Insérer ensuite la vis M5 (foumie) dans le trou du coude et le serrer de manière appropriée.

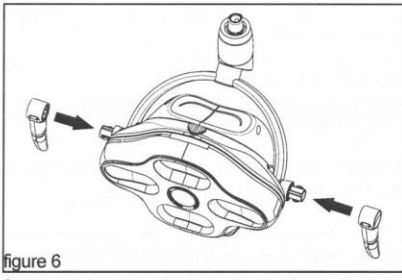

6. Monter les poignées en les insérant dans les fixations spécifiques (voir Figure 6).

La lampe est montée à ce stade-là. Avant de l'allumer, contrôler les données électriques de la plaque signalétique avec celles de votre transformateur ; contrôler que le bras soit bien positionné et stable dans son support. Pivoter le groupe optique de manière à en vérifier la bonne étanchéité et liberté de mouvement.

## **LAMPE DENTAIRE Iris**

#### **ATTENTION**

Aucune modification au dispositif et à son système d'installation n'est autorisée.

#### **UTILISATION**

Toutes les fonctions de la lampe sont gérables au moven du clavier indiqué dans la Figure 7 et de l'iPas grâce à l'application My Light (consulter le manuel relatif fourni)

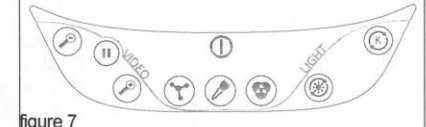

Le clavier est divisé en 3 zones fonctionnelles

- Commande vidéo - Commande de la lumière
- Programmes et ON/OFF

**COMMANDES VIDÉO** 

Zoom en

Zoom out

II Freeze

Grâce aux commandes vidéo, il est possible d'augmenter ou de diminuer le niveau de zoom et d'arrêter l'image à l'aide de la touche freeze. Le zoom maximum atteignable est de 30x et sa plage peut être divisée en 8 steps. Il est possible d'augmenter / diminuer le zoom en appuyant plusieurs fois sur la touche souhaitée, ou en continuant à appuyer sur cette touche. Lorsque le niveau minimum/maximum de zoom sera atteint. la lampe émettra un bip.

De plus, il est possible d'effectuer une rotation de l'image sur l'axe horizontal (Flip) et/ou vertical (Reverse) en appuyant simultanément sur la touche Freeze et la touche de Zoom in pour obtenir le Flip ou sur la touche de Freeze et la touche Zoom out pour obtenir le reverse. La combinaison de Flip et Reverse choisie sera mémorisée et automatiquement accessible lors des prochains allumages.

 $Recerse = 0$ 

**B.COMM** 

## **FRANCAIS**

#### COMMANDE DE LA LUMIÈRE

 $(\mathcal{C})$  Réglage température couleur

#### Réglage intensité lumineuse

Les commandes de la lumière sont composées

du réglage de l'intensité lumineuse (de 8000 lx à  $\sim$ 35000 lx en 5 steps) et du réglage de la LL température de couleur (de 4200 K à 6000 K en 5 steps).

(I) ON/OFF

Programme « polymérisation »

Programme « chirurgie »

Programme « color matching »

**ON/OFF ET PROGRAMMES** 

La section des programmes et ON/OFF prévoit la touche d'allumage/extinction des leds et de la chambre et les trois programmes prédéfinis : - Polymérisation : 3000 K, elle minimise l'émission bleue en réduisant la vitesse de durcissement du composite:

- Chirurgie : 4500 K, elle optimise le contraste des couleurs sur les tissus mous, en différenciant parfaitement les couleurs des gencives, du sang et du parodonte :

- Color Matching : 5500 K, elle créé une combinaison entre les leds chaudes et froides qui améliore l'indice de rendu de couleur en facilitant les choix du dentiste lors d'interventions de remplacements des dents.

Contrôle visuel des programmes prédéfinis L'opérateur peut évaluer si le programme prédéfini sélectionné est effectivement celui souhaité, en comparant la lumière émise par la lampe avec les conditions relatives indiquées dans le tableau suivant.

#### PROGRAMME ETAT DES LEDS SEULES les leds chaudes sont Polymérisation allumées La lumière émise par les leds chaudes a une intensité semblable Chirurgie à celle émise par les leds froides La lumière émise par les leds froides a une intensité majeure par rapport à celle émise par les leds **Color Matching** chaudes

**NOTICE D'UTILISATION** 

**B.COMM** 

**NOTICE D'UTILISATION** 

**FRANCAIS** 

#### **LAMPE DENTAIRE Iris**

Utiliser la deuxième paire fournie.

indiquée à la Figure 8

2. extraire le revêtement :

3. stériliser le revêtement

appuyer;

métallique.

appuyer

lem

figure 8

charge de la lampe.

contrôle de la rigidité du ressort.

stériliser

Après 10 cycles de stérilisation, l'intégrité du

revêtement des poignées pourrait ne plus être garantie.

Il est possible de procéder au démontage du

revêtement en plastique en suivant la procédure

1. identifier le bouton de déblocage du revêtement et

4. insérer le revêtement à nouveau dans la structure

٦d

 $\equiv$ 

enlever

linsérer

Si le bras mobile ne répond pas opportunément

aux sollicitations de la charge appliquée, ouvrir le clapet

présent sur le bras mobile et visse graduellement l'écrou à l'intérieur en vérifiant à chaque fois si la

compression du ressort est adaptée pour équilibrer la

Faire vérifier une fois par an par un technicien

autorisé le bon serrage (6 Nm) de la vis M5 (voir le

**CONDITIONS ENVIRONNEMENTALES** D'UTILISATION, DE TRANSPORT ET DE STOCKAGE

Utiliser dans des locaux autorisé à usage médical. Ne pas soumettre à des stress thermiques et ne pas exposer au-delà des limites suivantes - température :  $+10^{\circ}$ C à  $+35^{\circ}$ C: - humidité relative : de 30 à 75% : - pression atmosphérique : de 700 à 1060 hPa. 0 Stocker dans un lieu clos, couvert et sec. Ne pas soumettre à des stress thermiques et ne pas exposer au-delà des limites suivantes - température : - 20 à +70 °C: - humidité relative : de 10 à 90 % : - pression atmosphérique : de 700 à 1060 hPa.

#### AVERTISSEMENTS DE COMPATIBILITÉ **ÉLECTROMAGNÉTIQUE**

La lampe IRIS View est un dispositif électromédical. Puisqu'elle nécessite de précautions particulières concernant la compatibilité électromagnétique (EMC), elle doit être installée et mise en service conformément aux informations sur l'EMC contenues dans le manuel suivant

Le bon fonctionnement de la lampe dentaire IRIS View peut être influencé par des appareils de radiocommunication portables et mobiles.

Pour le bon fonctionnement d'IRIS, la présence des câbles suivants est nécessaire :

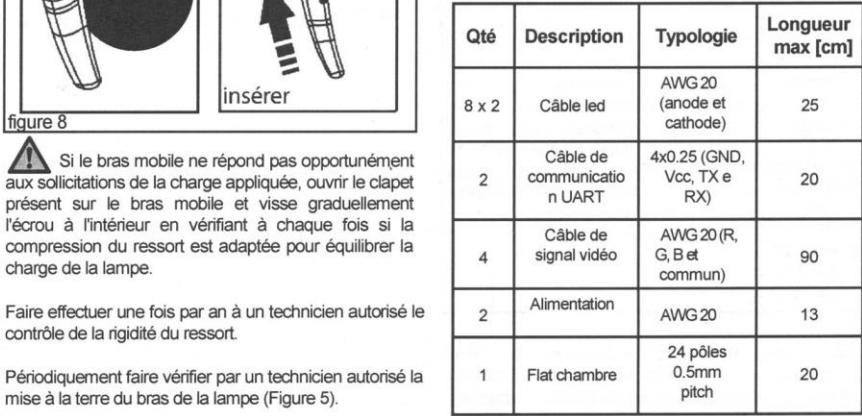

L'utilisation de câbles différents de ceux pour lesquels la lampe dentaire IRIS a été concue, à l'exception des câbles vendus par G.COMM comme pièces de rechange pour

L'allumage ou l'extinction des leds et de la chambre s'effectue au moven de la touche à " 4 états " de ON/OFF. Chaque pression de la touche permet de passer à l'état suivant en fonction de l'état actuel selon l'ordre suivant : - leds et chambre allumées

chambre allumée et leds éteintes - leds allumées et chambre éteinte - leds et chambre éteintes

Note : En rallumant la lampe au moyen de la touche ON/OFF, les leds reviennent à la dernière configuration de travail utilisée.

Déplacer la lampe toujours et juste en saisissant les poignées du groupe optique qui vous garantissent une maîtrise parfaite de l'obiet.

Pour que la lampe puisse garantir une bonne vision, garder la protection frontale transparente propre et veiller à ne pas le rayer. Pour un nettovage correct de l'écran, se référer à la section « ENTRETIEN » de cette notice.

**ATTENTION** 

Interférences dans les appareils électromédicaux causés par des radiotéléphones. Pour garantir le bon fonctionnement des appareils électro-médicaux, l'utilisation de radiotéléphones portables est interdite dans les cabinets médicaux et les hôpitaux.

> A l'intérieur de la lampe se trouve un module de communication Wi-Fi, qui transmet en Radio Fréquence à 2.4 GHz, qui crée un réseau de soutien qui peut régler les paramètres de la lampe à travers l'iPad grâce à l'utilisation de l'application MyLight.

Avec l'application MyLight, tous les réglages déjà décrits dans ce chapitre sont possibles. **Prestations essentielles** 

Si cet appareil est utilisé dans des conditions normales, AUCUN risque inacceptable lié à la sécurité fondamentale de l'opérateur, de l'assistant et du patient subsiste.

Par conséquent, toutes les prestations décrites dans ce manuel sont définies essentielles puisque l'opérateur, l'assistant et le patient ne sont jamais mis en condition de danger bien que anomalies indiquées ci-après peuvent se vérifier dans les conditions de panne (simulées lors de test normal) indiquées :

En injectant sur l'alimentation électrique une **NOTICE D'UTILISATION** 

perturbation sous la forme d'un train d'impulsions (burst) à ± 2 kV, la sortie vidéo pourrait ne pas être disponible et l'unité optique pourrait s'éteindre. En interrompant l'injection de la perturbation. le signal vidéo redevient disponible et le groupe optique est à nouveau activé en appuyant sur le bouton approprié du clavier.

- Pendant le test d'immunité effectué à 3Vemf. le signal vidéo pourrait être corrompu, générant des lignes horizontales et verticales sur l'écran qui disparaissent à la fin du test.

- En soumettant le clavier à des décharges électrostatiques à ± 8kV dans l'air. le signal vidéo pourrait ne plus être disponible et la source lumineuse pourrait clignoter.

Si les anomalies décrites ci-dessus se produisent, la sécurité de l'opérateur, de l'assistant et du patient N'est toutefois jamais compromise.

#### **ENTRETIEN**

La lampe IRIS a été concue en faisant particulièrement attention à l'hygiène et concue de manière à en permettre un nettoyage facile en appliquant attentivement les instructions suivantes.

#### Utiliser exclusivement de l'eau.

C ÉVITER ABSOLUMENT L'UTILISATION DE SUBSTANCES ET/OU MATIÈRES ABRASIVES et en particulier des substances contenant de l'alcool. trichloréthylène, de l'essence, de la térébenthine ou similaires.

Ne pas pulvériser ou verser de liquides directement sur la lampe.

Nettover soigneusement l'écran de protection frontal et le revêtement en plastique des poignées de la poignée à l'aide d'un chiffon doux légèrement humide.

· écran de protection : utiliser un chiffon souple imbibé d'eau, en caressant légèrement la surface ; essuyer à l'aide d'un chiffon souple.

· poignées : les poignées peuvent être nettoyées facilement même lorsqu'elles sont montées ; cependant, il est possible d'enlever le revêtement en plastique avec un simple geste pour le nettover séparément. Le revêtement en plastique des poignées peut être autoclavé conformément à la normative ISO 11134 avec un cycle de 15 minutes à 134°C. Pour une stérilisation correcte, il est conseillé de sceller le revêtement des poignées dans des sacs spéciaux avec "indicateur de processus" pour assurer le succès du processus.

**B.COMM** 

**B.COMM** 

point 5 paragraphe INSTALLATION).

mise à la terre du bras de la lampe (Figure 5).

**FRANCAIS** 

## LAMPE DENTAIRE Iris

**FRANCAIS** 

composants internes, peut provoquer une baisse considérable des prestations, et une augmentation des émissions et/ou une diminution de l'immunité.

Ne pas utiliser de câbles ni de transducteurs<br>différents de ceux spécifiés dans le présent manuel.

## Émissions électromagnétiques

La lampe dentaire est prévue pour fonctionner dans<br>l'environnement électromagnétiques spécifié cidessous. Le client ou l'utilisateur du dispositif doit s'assurer que celle-ci soit utilisée dans cet environnement.

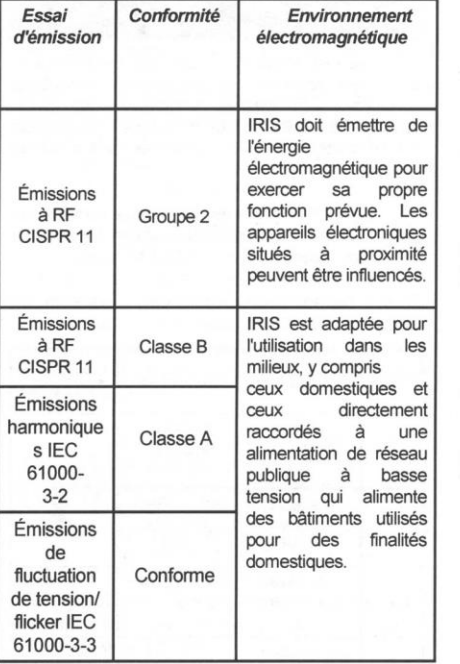

La lampe dentaire IRIS ne devrait pas être utilisée à proximité ou superposée sur d'autres appareils ; toutefois, si l'utilisation à proximité d'autres appareils, il est nécessaire de contrôler le fonctionnement normal dans la configuration où le dispositif est utilisé.

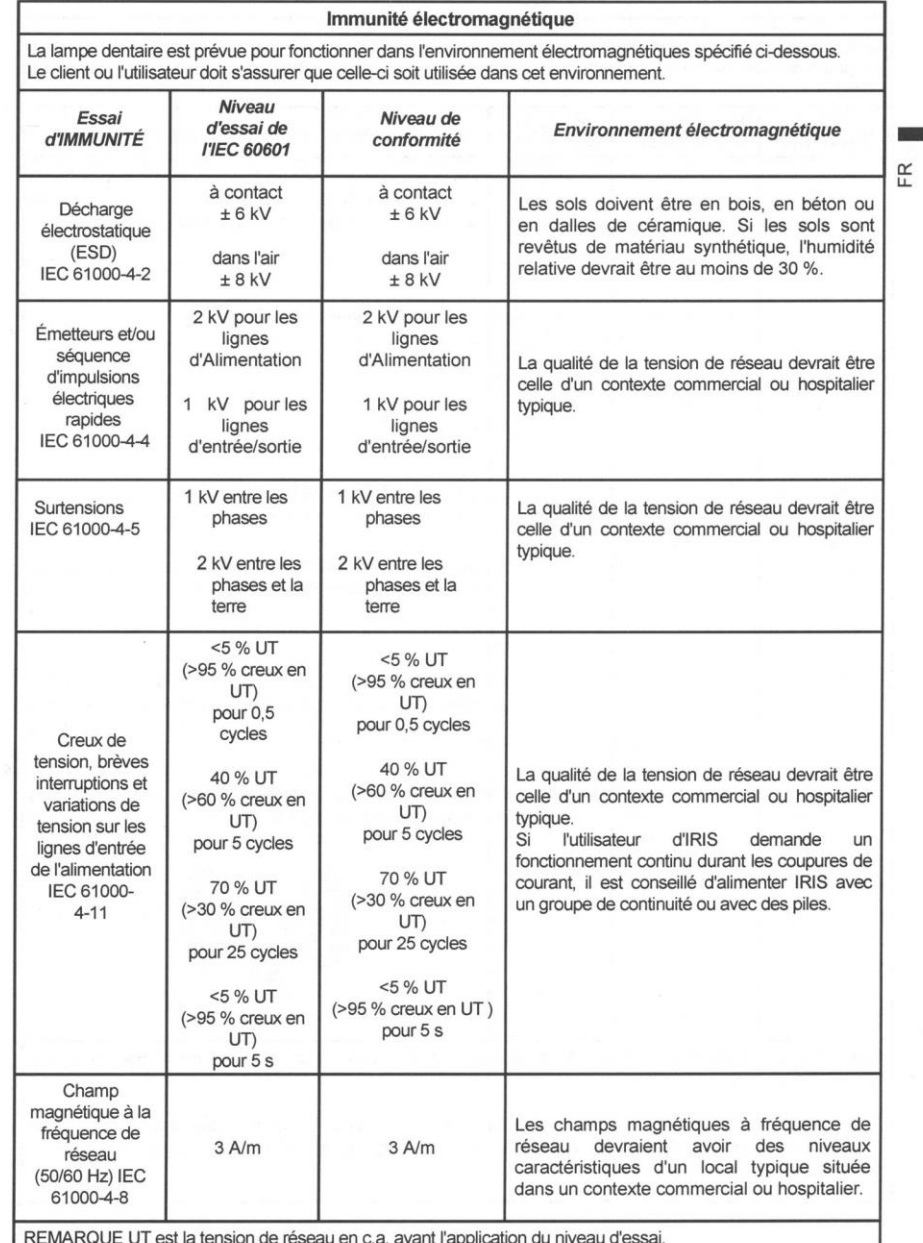

**NOTICE D'UTILISATION** 

 $\Box$  G.COMM

 $\blacksquare$  G.COMM

NOTICE D'UTILISATION

## **FRANCAIS**

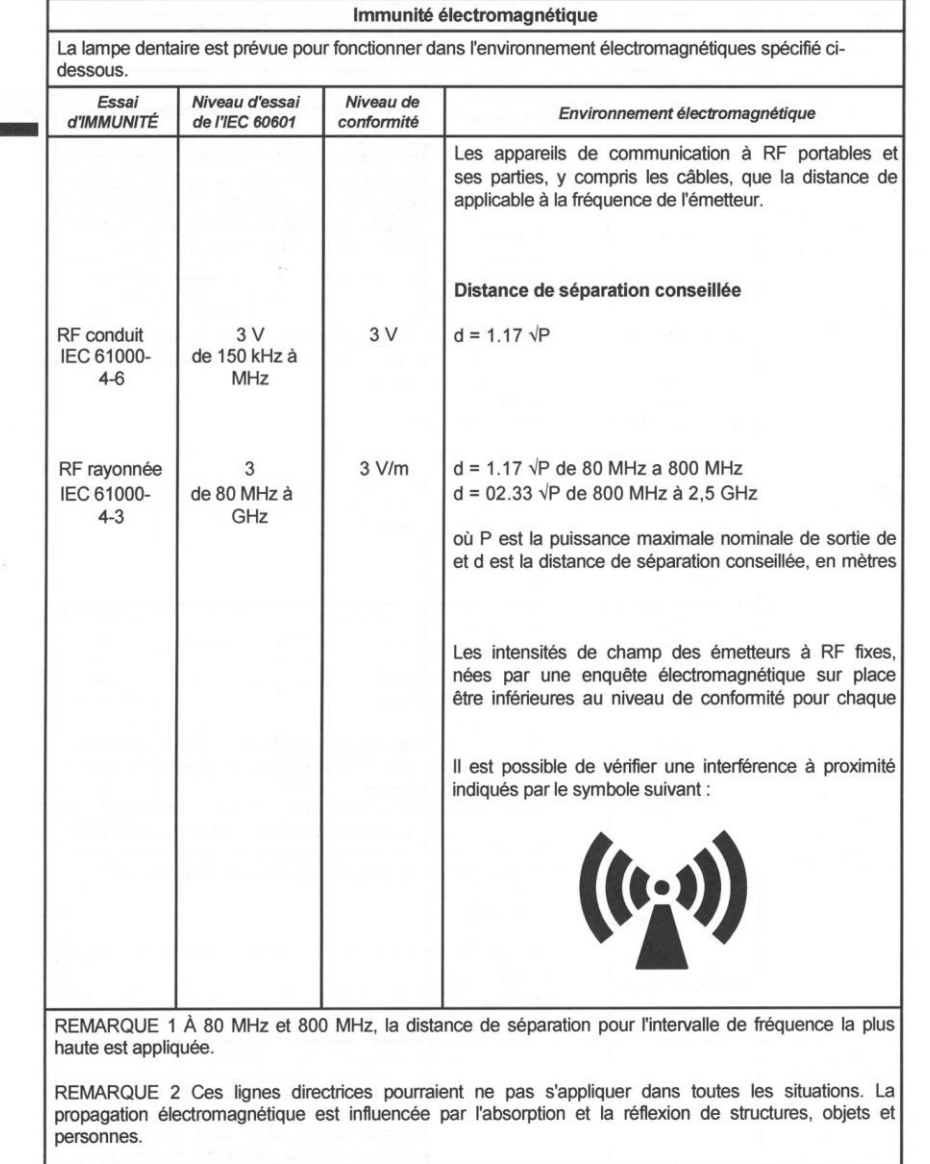

## LAMPE DENTAIRE Iris

## **FRANCAIS**

a) Les intensités de champ pour émetteurs fixes comme les stations de base pour téléphones radio (cellulaires et sans fil) et radio mobiles terrestres, appareils de radio amateurs, émetteurs radio en AM et FM et émetteurs TV ne peuvent pas être prévues théoriquement et avec précision. Pour évaluer un environnement électromagnétique causé par des émetteurs RF fixes, il faudrait considérer une enquête électromagnétique du site. Si l'intensité de champ mesurée dans le lieu où est utilisé IRIS View dépasse le niveau de conformité applicable susmentionné, il convient d'observer le fonctionnement normal d'IRIS View. En cas de prestations anormales, des mesures supplémentaires comme une orientation ou positionnement différent d'IRIS View pourraient s'avérer nécessaires.

b) L'intensité de champ sur un intervalle de fréquences de 150 kHz à 80 MHz devrait être inférieure de 3  $V/m$ .

#### Distances de séparation conseillées entre les appareils de radiocommunication portables et mobiles et IRIS

La lampe dentaire IRIS View est prévue pour fonctionner dans un environnement électromagnétique dans lequel les perturbations rayonnées RF sont sous contrôle. Le client ou l'utilisateur peuvent contribuer à prévenir les interférences électromagnétiques en assurant une distance minimale entre des appareils de communication mobiles et portables à RF (émetteurs) et IRIS View, comme il est conseillé ci-dessous, en fonction de la puissance de sortie maximale des appareils de radio-communication.

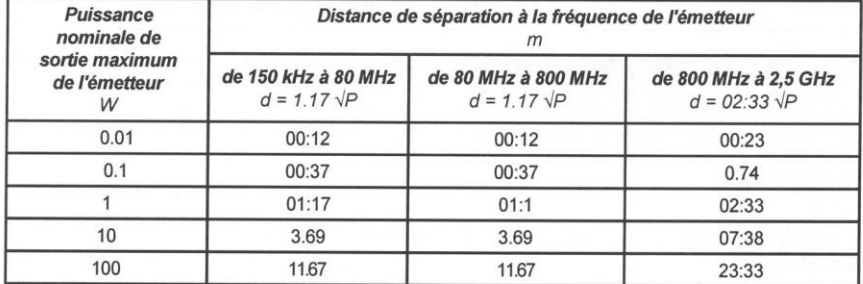

Pour les émetteurs spécifiés pour une puissance de sortie maximale non indiquée ci-dessus, la distance de séparation conseillée d, en mètres (m), peut être calculée en utilisant l'équation applicable à la fréquence de l'émetteur, où P est la puissance maximale nominale de sortie de l'émetteur en watt (W) selon le fabricant de l'émetteur

REMARQUE 1 À 80 MHz et 800 MHz, la distance de séparation pour l'intervalle de fréquence la plus haute est appliquée.

REMARQUE 2 Ces lignes directrices pourraient ne pas s'appliquer dans toutes les situations. La propagation électromagnétique est influencée par l'absorption et la réflexion de structures, objets et personnes.

**FRANCAIS** 

### Données techniques Émetteur Fréquence Radio

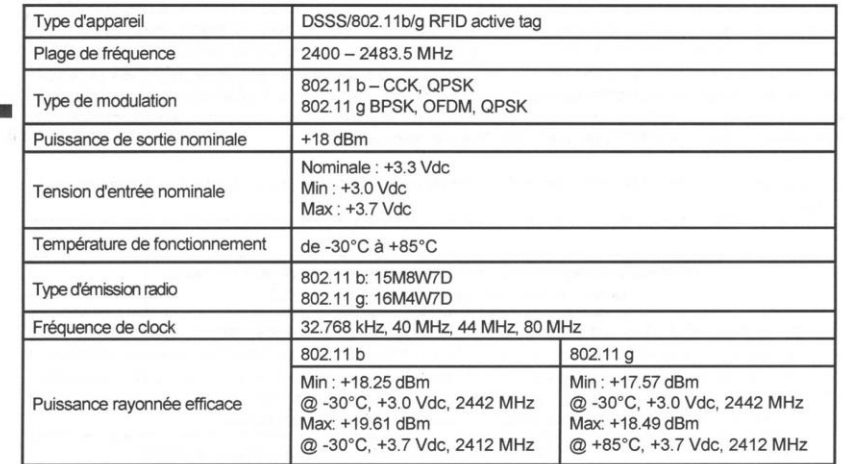

#### **RÉPARATIONS**

G.COMM s.r.l. n'est en aucun cas responsable en cas de réparations effectuées par des tierces personnes ou un personnel non autorisé. Contactez-nous directement pour avoir les adresses des distributeurs et des techniciens agréés.

G.COMM s.r.l. se déclare responsable, aux fins de la sécurité, de la fiabilité et des performances de l'appareil, seulement si :

- les opérations d'assemblage. les extensions. les réglages, les modifications ou les réparations ont été effectuées par un personnel autorisé ou avec l'utilisation de pièces de rechange originales fournies par G. COMM:

- Les systèmes électriques des locaux dans lesquels est installé le dispositif sont conformes aux normes de sécurité en viqueur :

- l'appareil est utilisé conformément aux instructions foumies.

GCOMM met les documents techniques à la disposition du personnel autorisé du service d'assistance technique.

#### **GARANTIE**

Avec le présent document, le fabricant certifie la construction correcte du produit, dans le plein respect des disciplines nationales et communautaires de référence.

Le produit est couvert par une période de garantie de 12 mois à partir de la date de livraison à l'utilisateur final

La personne qui souhaite faire valoir la garantie doit **NOTICE D'UTILISATION** 

communiquer la panne, conformément à l'art. 1495 c.c., dans les 8 jours qui suivent sa découverte. La garantie est limitée au remplacement ou mise en place de chaque partie ou des pièces qui présentent un défaut de fabrication

Sont exclus de la garantie - les frais de main d'œuvre, déplacement du personnel technique, frais de transport. etc... :

- dommages et pannes quelconques dues au non-respect des indications pour l'utilisation précisées par le fabricant dans les documents accompagnateurs, tels que les étiquettes ou le manuel/instructions d'utilisation :

dommages dus à des installations, réparations, modifications ou toutefois altérations effectuées par des tiers non autorisés : - composants sujets à l'usure.

La présente garantie ne comporte aucun dédommagement de dommages directs ou indirects quelle que soit la nature envers les personnes ou les choses, dus à l'éventuelle inefficacité de l'appareil. Pour les interventions sous garantie. l'acheteur doit contacter le revendeur (si autorisé à cet effet) ou les centres d'assistance indiqués par le fabricant, ou par le fabricant lui-même.

La Garantie donne le droit au remplacement gratuit de la partie défectueuse.

Le droit au remplacement de tout l'appareil est toutefois exclu.

**B.COMM** 

## LAMPE DENTAIRE Iris

En cas de litige sur l'application de la garantie, sur la qualité ou sur les conditions de l'équipement livré. l'acheteur ne pourra pas suspendre ou retarder le paiement du prix ou des acomptes du prix. Aucun dédommagement ne pourra être demandé par l'acheteur pour l'arrêt de l'équipement.

#### La Garantie s'annule si :

- l'appareil présente des dommages causés par une chute, une exposition à des flammes, des déversements de liquides, des foudres, des calamités naturelles ou des causes non attribuables à des défauts de fabrication :

- s'il n'y a pas une bonne installation ;

- s'il y a un raccordement à l'alimentation erroné ou si les dispositifs de protection n'ont pas été installés : - le numéro de matricule/série ou marquage CE résultent supprimés, effacés ou modifiés.

Les composants, à remplacer sous garantie, doivent être restitués à l'entreprise qui s'est chargé ou se chargera de l'expédition des pièces de rechange. Si la pièce changée n'est pas restituée, elle sera facturée à l'acheteur.

AVERTISSEMENT DEEE Indications pour l'élimination

Information aux utilisateurs conformément à l'art. 13 du décret législatif du 25 juillet 2005, n°151 « Application des directives 2002/95/CE et 2003/108/CE, concernant la réduction de l'utilisation de substances dangereuses dans les appareils électriques et électroniques, ainsi que  $\alpha$ l'élimination des déchets ».

Les Directives Européennes 2002/95/CE. 2002/96/CE et 2003/108/CE prévoient que les lampes dentaires fassent partie de la catégorie des appareils électriques et électroniques qui doivent être éliminés séparément par rapport au flux normal des déchets solides urbains (DEEE)

Les appareils déclassés doivent être triés séparément pour optimiser le taux de récupération et de recyclage des matériaux qui les composent, pour obtenir une économie importante d'énergie et prévenir les éventuels conséquences négatives pour la santé humaine et l'environnement.

Le client pourra remettre les lampes dentaires déclassées au service de tri public ou dans les centres spéciaux prévus par les autorités nationales ou locales.

L'élimination abusive ou inadéquate du produit déclassé par le détenteur entraîne l'application de sanctions économiques/administratives prévues par la loi.

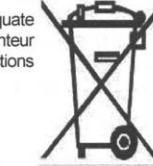

**NOTICE D'UTILISATION** 

## **FRANCAIS**